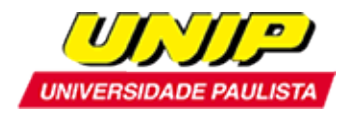

# **EDITAL**

# **Abertura de inscrições para a seleção de candidatos ao Programa de Mestrado em Administração da UNIP**

Recomendado pela Coordenação de Aperfeiçoamento de Pessoal de Nível Superior - CAPES, de acordo com o Ofício CTC/CAPES de número 073/2005 de 21 de março de 2005, e reconhecido pela Portaria Ministerial de número 2.642 de 27 de julho de 2005, e pela Câmara de Educação Superior do Conselho Nacional de Educação, Parecer CNE/CES de número 163/2005 de 08 de junho de 2005. Homologado pela Portaria Ministerial de número 609 de 14 de março de 2019, e pela Câmara de Educação Superior do Conselho Nacional de Educação, Parecer CNE/CES de número 487/2018 de 09 de agosto de 2018, conforme publicação no Diário Oficial da União de 18 de março de 2019, Seção 1 - ISSN 1677- 7042, pág. 63 e 66.

Ano Letivo de **2020** – segundo semestre

O Programa de Mestrado em Administração comunica a abertura de **inscrições** para a seleção de candidatos para o preenchimento de até 15 vagas para o segundo semestre do ano letivo de 2020, no período de **13 de abril a 29 de maio de 2020.**

### **OBJETIVOS DO PROGRAMA**

- Promover a formação de pesquisadores.
- Qualificar docentes para o ensino superior.
- Atribuir o título de Mestre em Administração.

## **ÁREA**

Administração

## **ÁREA DE CONCENTRAÇÃO**

Redes Organizacionais

#### **LINHAS DE PESQUISA**

#### **1. Estratégias e Operações em Redes**

As redes são arranjos planejados de organizações com o objetivo de diminuir os custos e a dependência de recursos das empresas. Dessa forma, tanto a rede quanto cada organização podem obter vantagens competitivas. Dentro dessa abordagem, encontram-se os estudos de estratégias, redes de franquias, redes de suprimentos, supply chain management, economia circular e operações nas redes.

#### **2. Abordagens Sociais nas Redes**

Cada rede tem uma teia de relações sociais que dirige, influencia e determina ações, processos, decisões e comportamentos dos seus participantes. Mudanças nessa teia alteram os processos, a governança e os resultados das redes. Os estudos desta área buscam as correspondências entre relações sociais e variáveis da rede como inovação, práticas e governança.

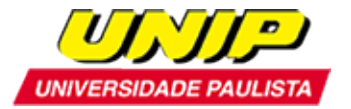

## **INSCRIÇÃO**

A inscrição será realizada somente on-line, no endereço: [http://www.unip.br/ensino/pos\\_graduacao/strictosensu/ss\\_administracao.aspx](http://www.unip.br/ensino/pos_graduacao/strictosensu/ss_administracao.aspx)

#### **Documentos necessários para a inscrição:**

- a) Cópia da cédula de identidade ou outro documento de identificação com validade nacional, para os candidatos brasileiros;
- b) Cópia da certidão de nascimento ou casamento;
- c) Cópia do CPF;
- d) Cópia do histórico escolar do(s) curso(s) de graduação;
- e) Cópia do diploma de graduação de curso reconhecido pelo MEC;
- f) Curriculum Lattes atualizado há menos de 6 meses;
- g) Documento comprobatório do Teste ANPAD **OU**

Pré-Projeto de Pesquisa com até 03 (três) páginas contendo tema, objetivo, pergunta ou problema de pesquisa, referencial teórico e justificativa. Neste caso, os candidatos aprovados deverão assinar, na matrícula, um termo comprometendo-se a realizar a próxima edição do Teste ANPAD.

- h) Taxa de inscrição no valor de R\$ 45,00 (\*);
- i) Cópia do comprovante de pagamento da taxa de inscrição.

Os candidatos estrangeiros deverão apresentar também:

- j) Cópia do Registro Nacional de Estrangeiros (RNE) ou documento comprobatório de permanência regular no Brasil;
- k) Certificado do CELPE-BRAS de suficiência em língua portuguesa [\(http://portal.inep.gov.br/acoes-internacionais/celpe-bras\)](http://portal.inep.gov.br/acoes-internacionais/celpe-bras). Poderá ser aceito o protocolo de inscrição no exame.

Os candidatos que cursaram graduação em instituições estrangeiras deverão apresentar os seguintes documentos:

l) Cópia do histórico escolar e do diploma do curso de graduação devidamente revalidado, segundo a legislação vigente, exceto quando se tratar de convênios internacionais, desde que incorporados pelo Brasil, para os candidatos a Mestrado.

(\*) A taxa de inscrição deverá ser paga por boleto bancário gerado no término do preenchimento da ficha de inscrição *on-line*. O boleto bancário não poderá ser pago na tesouraria da UNIP.

Os candidatos deverão enviar as cópias digitais dos documentos, em formato PDF, para o e-mail: [pgadministracao@unip.br.](mailto:pgadministracao@unip.br) Só serão aceitas as cópias legíveis e em tamanhos originais.

Em caso de aprovação no processo seletivo, todos os documentos deverão ter seus originais apresentados no ato da matrícula.

**Não serão aceitas inscrições com entrega parcial da documentação ou documentos ilegíveis e que não atendam rigorosamente ao estabelecido neste Edital.** 

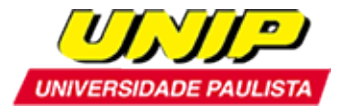

## **PROCESSO SELETIVO**

A seleção do Programa de Mestrado compreende:

#### **Etapa I – Inscrição e Entrega de Documentos**

A inscrição só será validada mediante o pagamento do boleto bancário e o envio da documentação completa no prazo estipulado.

### **Etapa II - Análise de Currículo (Eliminatória)**

- Candidatos com menos de 200 pontos no Teste ANPAD, ou sem a pontuação no mesmo, são submetidos à análise do currículo. Os candidatos aprovados seguem para a Etapa III – Avaliação Escrita.

- Candidatos com 201 a 300 pontos no Teste ANPAD seguem direto para Etapa III - Avaliação Escrita.

- Candidatos com mais de 300 pontos no Teste ANPAD, ou que tenham parecer favorável na avaliação do Projeto de Pesquisa, seguem automaticamente para Etapa IV - Entrevista.

#### **Etapa III – Avaliação Escrita (Eliminatória)**

Texto em inglês sobre tema da área, com questões a serem respondidas em português.

É permitido o uso de dicionário impresso.

Os candidatos aprovados seguem para Etapa IV - Entrevista.

#### **Etapa IV - Entrevista (Eliminatória)**

Entrevista com os aprovados, conforme os critérios das Etapas II e III.

#### **CALENDÁRIO**

#### **ETAPA I – INSCRIÇÃO E ENTREGA DE DOCUMENTOS**

13 de abril a 29 de maio de 2020

#### **ETAPA II – ANÁLISE DE CURRÍCULO**

Dia 10 de junho de 2020 (quarta-feira) – Resultado dos aprovados para a Etapa III (menos de 200 pontos ou sem nota no Teste ANPAD) e para a Etapa IV (mais de 300 pontos no Teste ANPAD).

#### **ETAPA III – AVALIAÇÃO ESCRITA PARA CANDIDATOS APROVADOS NA ETAPA II**

Dia 17 de junho de 2020 (quarta-feira), às 10 horas – Prova escrita.

Dia 18 de junho de 2020 (quinta-feira), a partir das 18 horas – Divulgação dos candidatos aprovados para a Etapa IV – Entrevista.

#### **ETAPA IV – ENTREVISTA PARA CANDIDATOS APROVADOS NAS ETAPAS I, II E III**

Dias 24 e 25 de junho de 2020 (quarta e quinta-feira), a partir das 09 horas - Entrevista com candidatos diretamente aprovados na Etapa II (mais de 300 pontos no Teste ANPAD ou parecer favorável na avaliação do Projeto de Pesquisa) e com os candidatos aprovados na Etapa III.

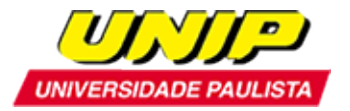

**IMPORTANTE:** Se necessário, todas as etapas do Processo de Seleção poderão ser feitas à distância, por meio de videoconferência ou outra tecnologia de transmissão síncrona de som e imagem, desde que aprovada pelo Colegiado do Programa.

#### **RESULTADO DA SELEÇÃO**

Dia 29 de junho de 2020 (segunda-feira), a partir das 14 horas – Divulgação dos aprovados

#### **MATRÍCULA**

As matrículas deverão ser feitas, pessoalmente, na Secretaria do Programa, nos dias **06 a 17 de julho de 2020**, ocasião em que o candidato deverá:

- 1- Apresentar os seguintes documentos originais:
	- a) Carteira de Identidade ou outro documento de identificação com validade nacional, para os candidatos brasileiros;
	- b) CPF;
	- c) Certidão de Nascimento ou Casamento;
	- d) Diploma do Curso de Graduação de curso reconhecido pelo MEC, registrado;
	- e) Histórico Escolar do Curso de Graduação de curso reconhecido pelo MEC;
	- f) 2 fotografias 3x4 (recentes);

Os candidatos estrangeiros deverão apresentar também:

- g) Registro Nacional de Estrangeiros (RNE) ou documento comprobatório de permanência regular no Brasil;
- h) Certificado do CELPE-BRAS de suficiência em língua portuguesa. Poderá ser aceito o protocolo de inscrição no exame.

Os candidatos que cursaram graduação em instituições estrangeiras deverão apresentar os seguintes documentos:

- i) Histórico escolar e diploma do curso de graduação devidamente revalidado, segundo a legislação vigente, exceto quando se tratar de convênios internacionais, desde que incorporados pelo Brasil.
- 2- Assinar o Contrato de Prestação de Serviços Educacionais.
- 3- Fazer a escolha das disciplinas a serem cursadas no semestre.

4- Retirar o boleto para pagamento da matrícula.

#### **Endereço da Secretaria de Pós- Graduação (Stricto Sensu) da UNIP:**

Rua Doutor Bacelar, 1212 – 4º andar – Vila Clementino – São Paulo – SP Horário de Atendimento: de segunda a sexta-feira (exceto feriado), das 8h30min às 12h30min e das 13h30min às 16h30min, e aos sábados (exceto feriado), das 08 às 11 horas. Secretária do Programa: Aline Nascimento Telefone: (011) 5586-4040

### **INÍCIO DAS AULAS**

Dia 12 de agosto de 2020 (quarta-feira).

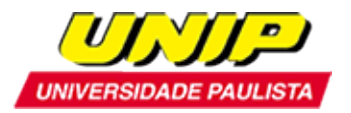

## **INFORMAÇÕES GERAIS**

O aluno deverá cursar 06 disciplinas, o que corresponde a 24 créditos, sendo que:

- 12 créditos em disciplinas obrigatórias
- 12 créditos em disciplinas eletivas; ou 08 créditos em disciplinas eletivas mais 4 créditos em disciplinas de outros Programas Stricto Sensu

Orientação de Dissertação de Mestrado e Exame de Qualificação: 16 créditos Publicação de Artigo: 08 créditos Defesa da Dissertação: 20 créditos Total de créditos para titulação: 68 créditos

## **PRAZO PARA OBTENÇÃO DO TÍTULO**

24 (vinte e quatro) meses

### **ATENDIMENTO A DÚVIDAS E ESCLARECIMENTOS**

Telefone: 11 5586-4040 c/ Aline Nascimento E-mail: [pgadministracao@unip.br](mailto:mestradoengenharia@unip.br)

#### **BOLSAS**

**Os candidatos aprovados neste Processo Seletivo terão 50% DE DESCONTO em suas mensalidades.**